## backbaud®

## https://ocskelowna.myschoolapp.com

# Image: Window Structure Image: Window Structure </t

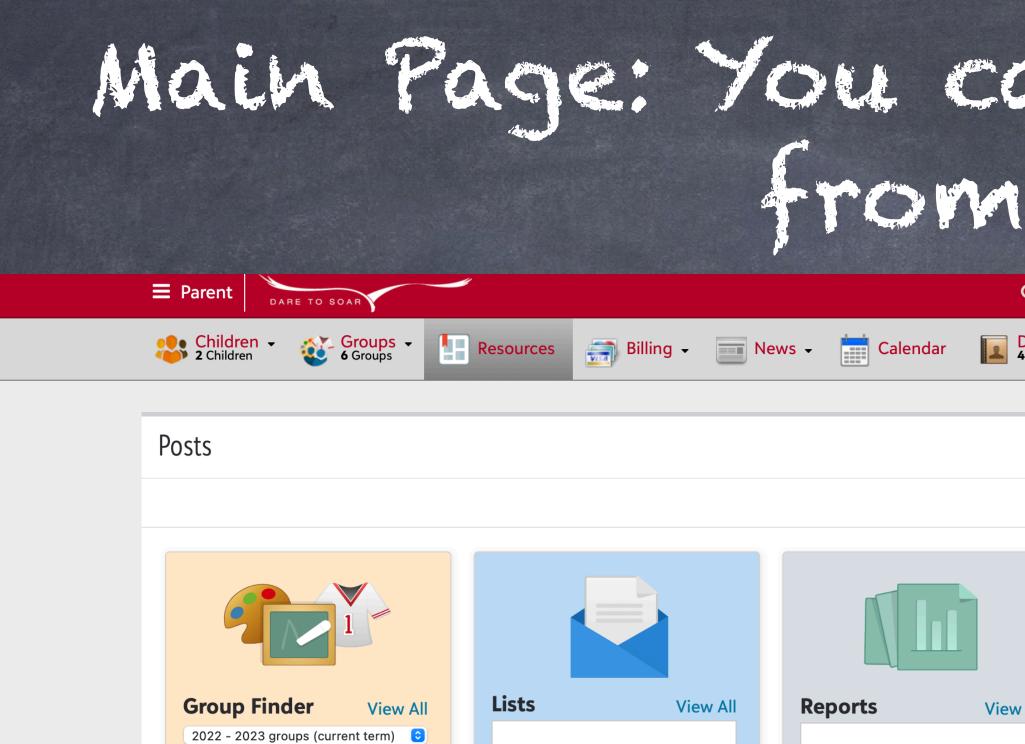

Elementary School, Middle School

Elementary School, Middle School Elementary School, Middle Schoo

| <ul> <li>Q ← Q Official Notes</li> <li>Q ← Q Official Notes</li> <li>Q ← Q Official Notes</li> <li>Q → Q Official Notes</li> <li>Q → Q Official Notes</li></ul> |         |
|----------------------------------------------------------------------------------------------------|---------|
|                                                                                                    |         |
| ✓ All ✓ Elementary School   Middle School                                                                                                    |         |
| View All<br>Apply<br>Begin Application<br>Elementary School, Middle School<br>School Supplies K-3                                                                                                    | dle Sch |
| Elementary School  Group Finder View All 2022 - 2023 groups (curren \$                                                                                                    |         |
| Elementary School, Middle School                                                                                                    |         |

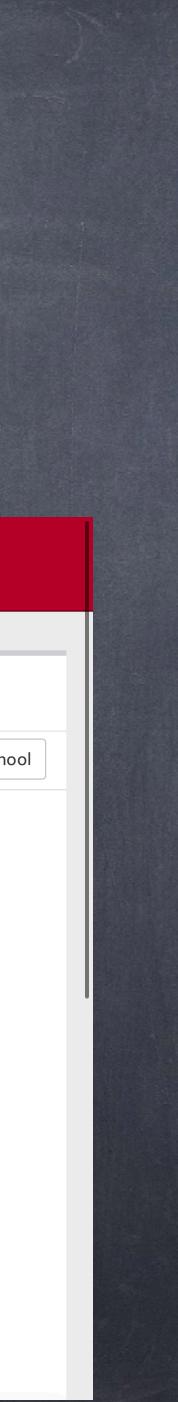

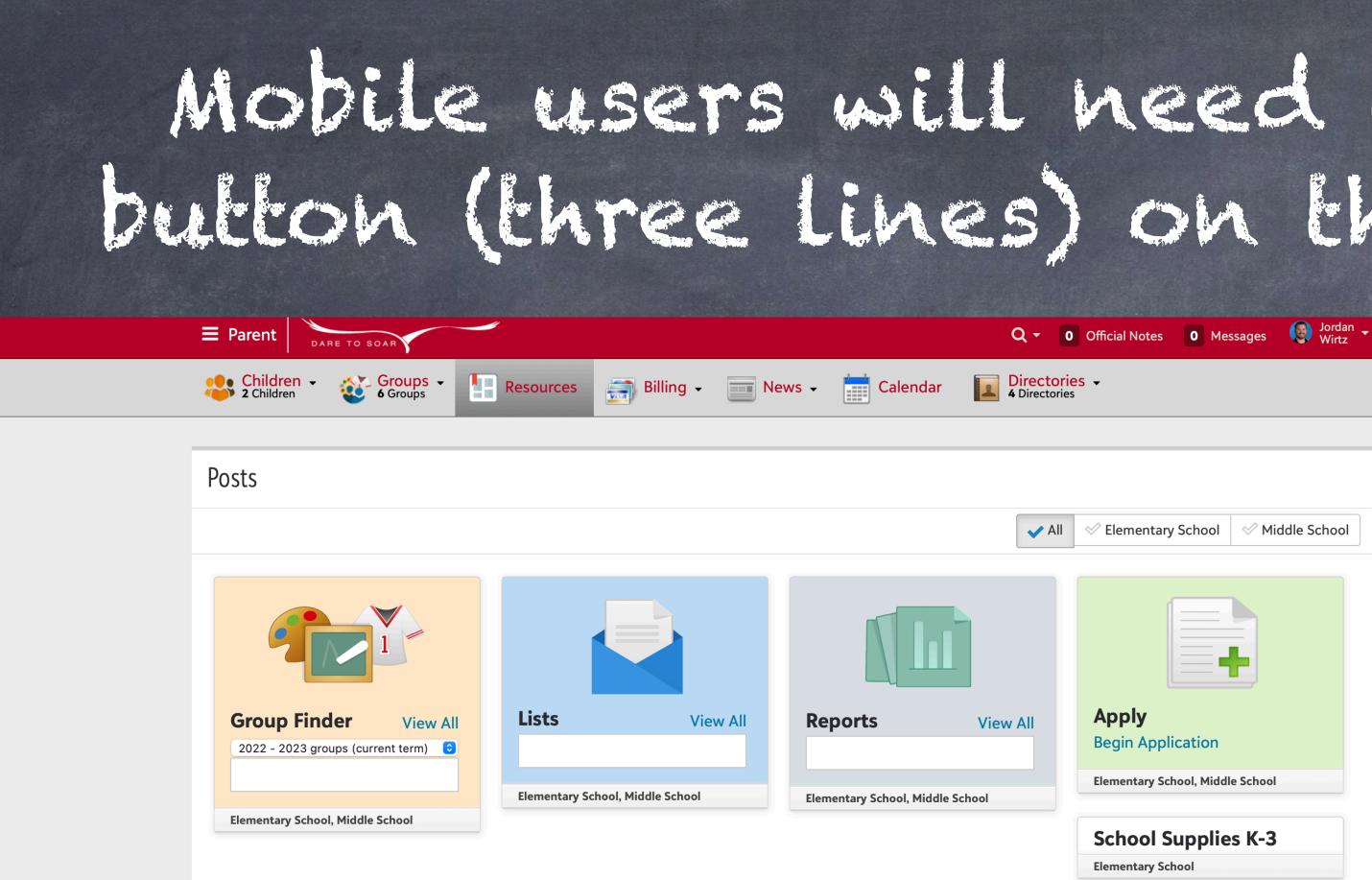

## Mobile users will need to click the bullon (three lines) on the top right...

| V All               | ✓ Elementary School      | ✓ Middle School |
|---------------------|--------------------------|-----------------|
|                     |                          | ·               |
|                     |                          |                 |
|                     |                          |                 |
|                     |                          |                 |
| v All               | Apply                    |                 |
|                     | Begin Application        |                 |
|                     | Elementary School, Middl | e School        |
|                     |                          | . 1/ 2          |
| School Supplies K-3 |                          | s K-3           |
|                     | Elementary School        |                 |

| < | Par       | ent            |        |
|---|-----------|----------------|--------|
| < | *         | Children       |        |
| < | <b>**</b> | Groups         | -      |
|   |           | Resources      |        |
| < | <b>_</b>  | Billing        | School |
| < |           | News           |        |
|   |           | Calendar       |        |
| < |           | Directories    |        |
|   | 0         | Official Notes |        |
|   | 0         | Messages       |        |
| < |           | Jordan Wirtz   |        |
|   | sear      | ch             |        |
|   |           |                |        |
|   |           |                |        |
|   |           |                |        |

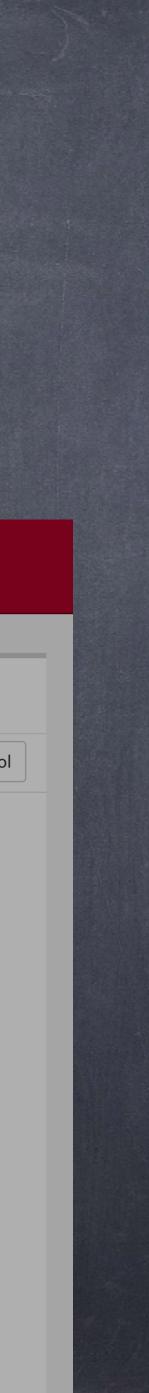

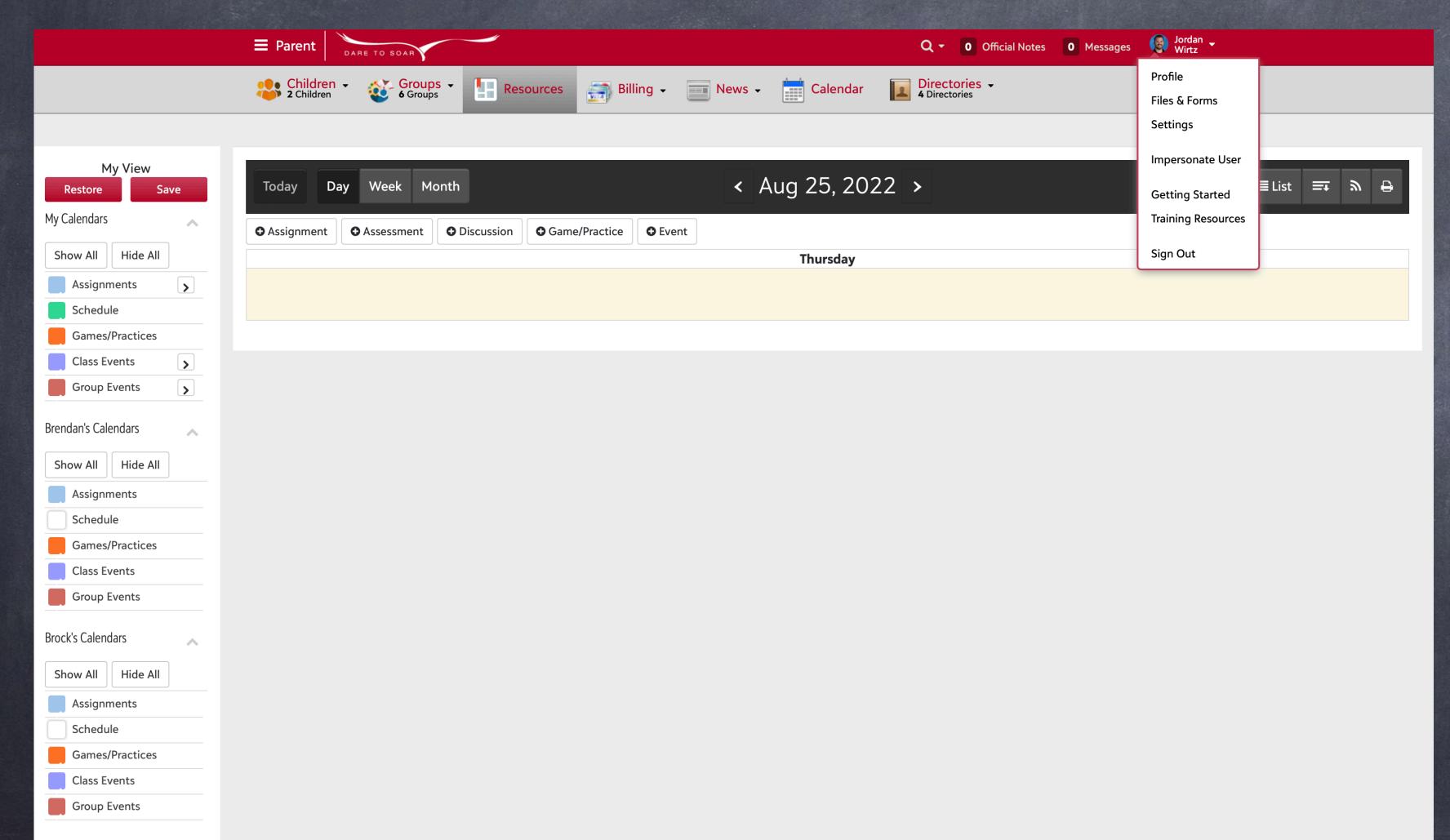

## Important information about you can be found and edited in your profile.

| Account            |   |   |
|--------------------|---|---|
| ВАСК               | > |   |
| Profile            |   |   |
| Files & Forms      |   |   |
| Settings           |   |   |
| Impersonate User   |   |   |
| Training Resources |   | ~ |
| Sign Out           |   |   |
|                    |   | > |
|                    |   |   |
|                    |   | > |
|                    |   | > |
|                    |   | ~ |
|                    |   |   |
|                    |   |   |

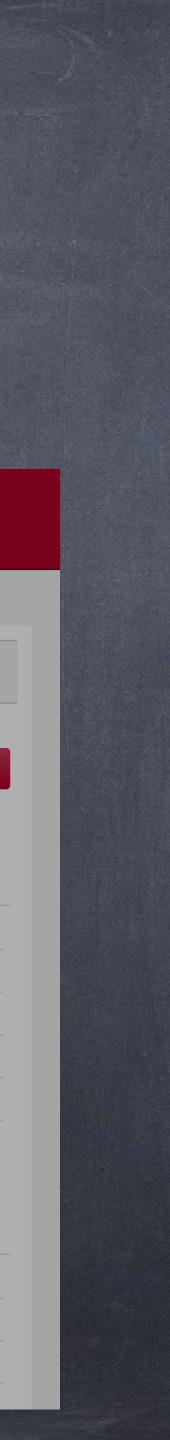

| Your contact card is all about you,<br>including your relationships with other<br>users.                                                      |                                                                                                    |                                                                                                    |  |  |  |
|----------------------------------------------------------------------------------------------------|----------------------------------------------------------------------------------------------------|----------------------------------------------------------------------------------------------------|--|--|--|
| E Parent     DARE TO SOAR     Children     2 Children                                                                                         | Q - O Official Notes O Messages Ordan Wirtz -                                                                                                    | DARE TO SOAR                                                                                                    |  |  |  |
| Schedule Learning Progression Contac                                                                                                    |                                                                                                    | Schedule Learning Progression<br>Contact Card                                                                                                    |  |  |  |
| Profile Notices                                                                                                    | Phone                                                                                                    |                                                                                                    |  |  |  |
| • Add profile notice                                                                                                    | O Add phone                                                                                                    | Profile Notices                                                                                                    |  |  |  |
| About                                                                                                    | Wireless 🔊                                                                                                    | • Add profile notice                                                                                                    |  |  |  |
| About                                                                                                    | Digital                                                                                                    | About                                                                                                    |  |  |  |
| Currently no personal bio<br>Currently no public bio                                                                                          | ✓ Edit → Email principal@ocskelowna.com                                                                                                    | About       Image: Constraint of the second second sec |  |  |  |
| General information                                                                                                    | Address Add address                                                                                                    |                                                                                                    |  |  |  |
| ▶ EditPrefixMr.First nameJordanMiddle NameAugustLast NameWirtzBirth Date9/1/1986GenderMalePronouns(He/Him/His)Living StatusMarriedReligionSDA | Address type Household salutation   Home None found     Address Formal salutation   None found Informal salutation   Canada None found   Address shared with Household   Yes Household contact   Jordan Wirtz (Parent) Jordan Wirtz (Parent)   Preferred address principal@ocskelowna.com | Currently no personal bio   Currently no public bio     General information     Image: Currently no public bio     Prefix   Mr.                                                                                                    |  |  |  |

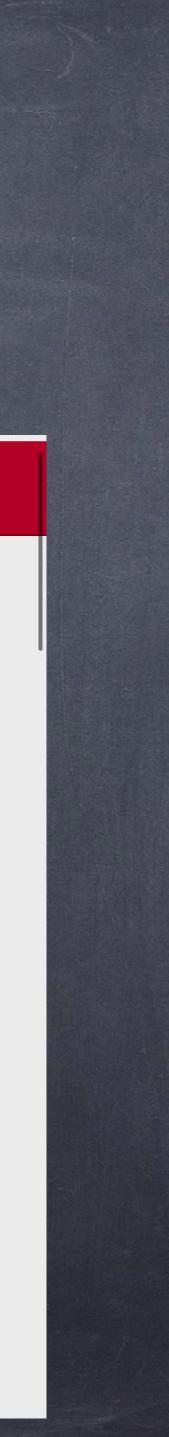

## Relationships include spouse and children.

| ≡ Pa | arent                    | RE TO SOAR               |           |                    |                      |
|------|--------------------------|--------------------------|-----------|--------------------|----------------------|
| **   | Children -<br>2 Children | 6 Groups -               | Resources | Billing -          | News 🗸 📑 Calendar    |
|      |                          |                          |           | • Add business     |                      |
| E    | Education                |                          |           |                    |                      |
|      | • Add educat             | iion                     |           | Emorgoney con      | tacts                |
| ι    | JBC                      |                          | e 1       | Emergency con      | Idelis               |
| C    | Degree                   | Bachelor of<br>Education |           | Manage phones      | Manage email         |
| Ν    | Major                    | Secondary<br>Education   |           | Phone              |                      |
| F    | ield                     | Middle Years             |           |                    |                      |
| C    | Grad Year                | 2010                     |           | Relationships      |                      |
| L    | JBC                      |                          | e 🖻       |                    |                      |
| C    | Degree                   | Bachelor of<br>Arts      |           | • Add relationship | Manage relationships |
| Ν    | Major                    | English/History          |           |                    |                      |
| C    | Grad Year                | 2009                     |           |                    |                      |
|      |                          |                          |           |                    |                      |
|      |                          |                          |           |                    |                      |
|      |                          |                          |           |                    |                      |
|      |                          |                          |           |                    |                      |

Q - 0 Official Notes 0 Messages Wirtz -

**Directories** • 4 Directories

Email

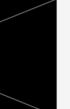

Child Resides Primary Parental Access List As Parent Responsible for Signing Contract

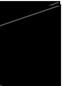

Spouse/Partner Resides

Step-Child Resides Parental Access List As Parent Responsible for Signing Contract

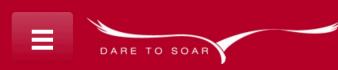

### Relationships

Add relationship

Manage relationships

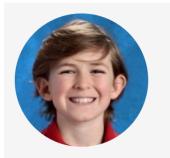

Child Resides Primary Parental Access List As Parent Responsible for Signing Contract

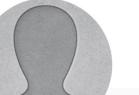

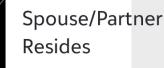

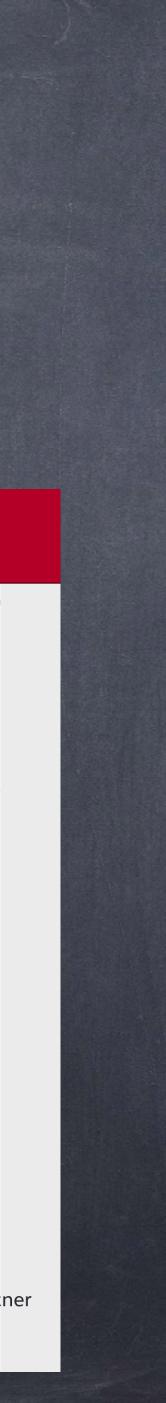

|                                                                                                    | ficalion                                                                           | 5/1          |
|----------------------------------------------------------------------------------------------------|------------------------------------------------------------------------------------|--------------|
|                                                                                                    | Acefico                                                                            |              |
| ■ Parent                                                                                                    |                                                                                    | Q + [        |
| Children -<br>2 Children -<br>Second Second Se | Resources Billing -   E-mail Address:   principal@ocskelowna.com   Image: Calendar | TEXT Number: |
|                                                                                                    | Туре                                                                               | Set          |
|                                                                                                    | Messages Announcement Posted Game Added                                            | Edi          |
|                                                                                                    | Game Changed<br>Game Reminder<br>Game Result Posted                                | Edi          |
|                                                                                                    | Game Schedule Published<br>Practice Added                                          |              |
|                                                                                                    | Practice Changed<br>Practice Reminder<br>Practice Schedule Published               | Edi          |
|                                                                                                    | Financial Notification Online Payment Made * Past due balance *                    |              |
|                                                                                                    | Recent activity - Upcoming payment due * News Posted                               | Edi          |
|                                                                                                    | Bulk E-mail<br>No bulk e-mail available to receive.                                |              |

### you can set how you ons and which ones to receive at all.

| Setup        | E-mail | Text |
|--------------|--------|------|
|              |        |      |
| Edit Options |        | <    |
|              |        |      |
|              |        |      |
| Edit Options |        |      |
|              |        |      |
|              |        |      |
|              |        |      |
|              |        |      |
| Edit Options |        |      |
|              |        |      |
|              |        |      |
|              |        | <    |
|              |        |      |
| Edit Options |        |      |
|              |        |      |
|              |        |      |

Official Notes 0 Messages 🚱 Jordan 🗸

Select how you would like to receive notifications.

DARE TO SOAR

E-mail Address:

### principal@ocskelowna.com

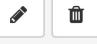

**TEXT Number:** 

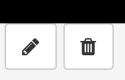

| Туре                   | Setup           | E-<br>mail | Text       |
|------------------------|-----------------|------------|------------|
| 🗩 Messages             |                 | $\bigcirc$ |            |
| Announcement<br>Posted | Edit<br>Options |            |            |
| Game Added             |                 |            | Ο          |
| Game Changed           |                 |            | $\bigcirc$ |
| Game Reminder          | Edit<br>Options | $\bigcirc$ |            |
| Game Result Posted     |                 | $\bigcirc$ | $\bigcirc$ |

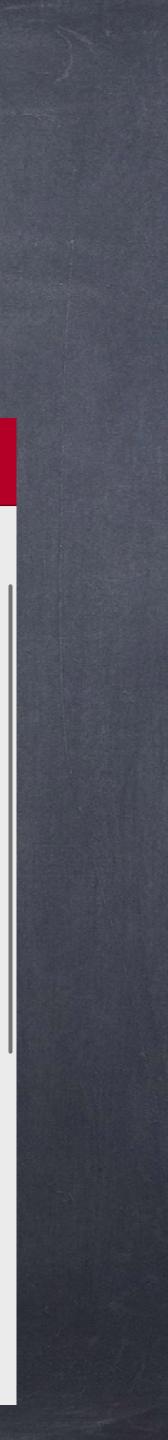

## Privacy settings determine what information people can see about you.

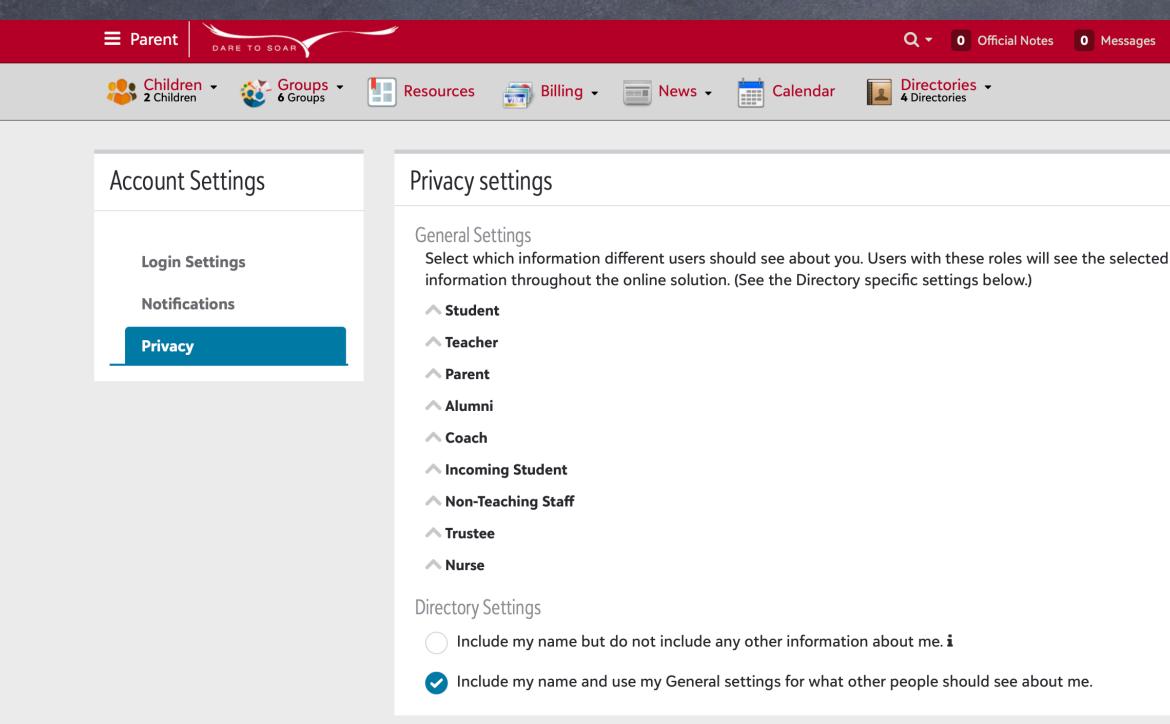

### DESELECT ALL FIELDS YOU DONT WANT MADE PUBLIC !!!

Q - 0 Official Notes 0 Messages Wirtz -

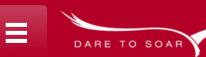

### Privacy settings

### General Settings

Select which information different users should see about you. Users with these roles will see the selected information throughout the online solution. (See the Directory specific settings below.)

- ∧ Student
- ▲ Teacher
- ∧ Parent
- ▲ Alumni
- ∧ Coach
- **∧** Incoming Student
- ▲ Non-Teaching Staff
- ▲ Trustee
- ∧ Nurse

### Directory Settings

Include my name but do not include any other information about me. i

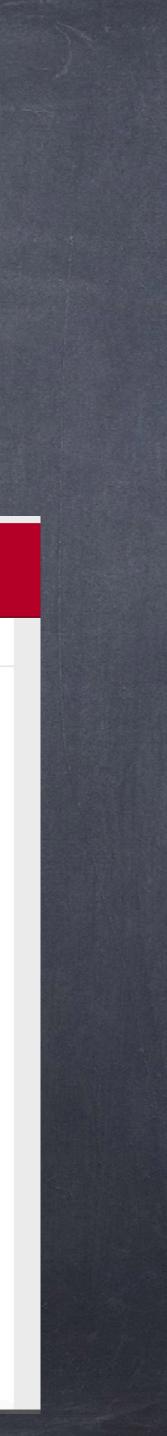

### Groups = classes and school community. Most communication will be through groups.

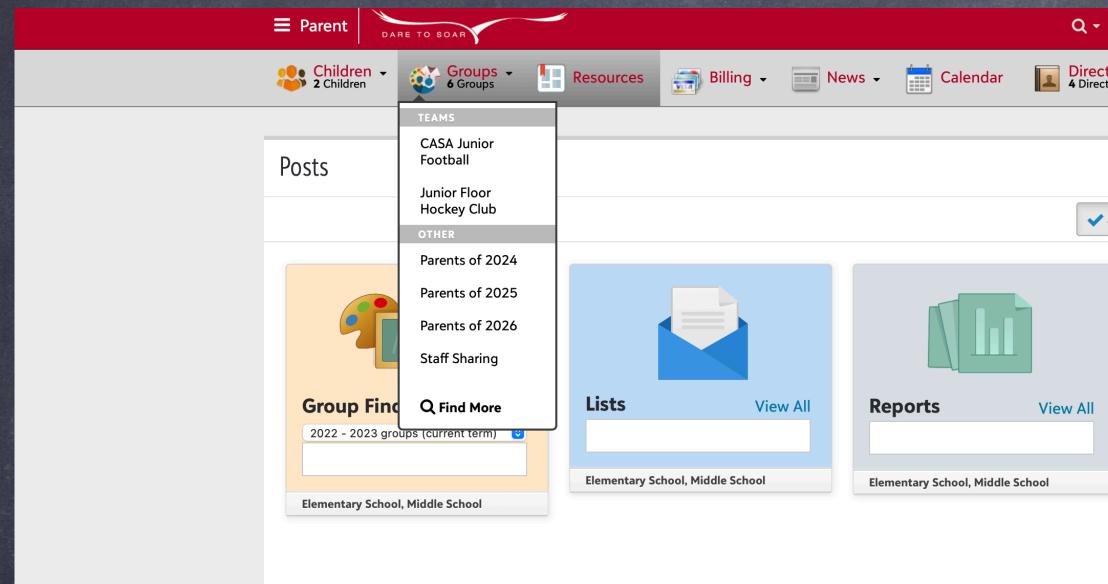

| 0      | Official Notes 0 Messages Wirtz       |
|--------|---------------------------------------|
| torie: | <mark>25 ↓</mark>                     |
|        |                                       |
|        |                                       |
|        |                                       |
| All    | 🖉 Elementary School 🛛 🖉 Middle School |
|        |                                       |
|        |                                       |
|        | Apply                                 |
|        | Begin Application                     |
|        | Elementary School, Middle School      |
|        |                                       |
|        | School Supplies K-3                   |
|        | Elementary School                     |
|        |                                       |

🛛 🔊 🔊 Jordar

| Groups                   |        |
|--------------------------|--------|
| ВАСК                     |        |
| CASA Junior Football     |        |
| Junior Floor Hockey Club |        |
| Parents of 2024          | School |
| Parents of 2025          |        |
| Parents of 2026          |        |
| Staff Sharing            |        |
| Q Find More              |        |
|                          |        |
|                          |        |
|                          |        |
|                          |        |
|                          |        |
|                          |        |
|                          |        |

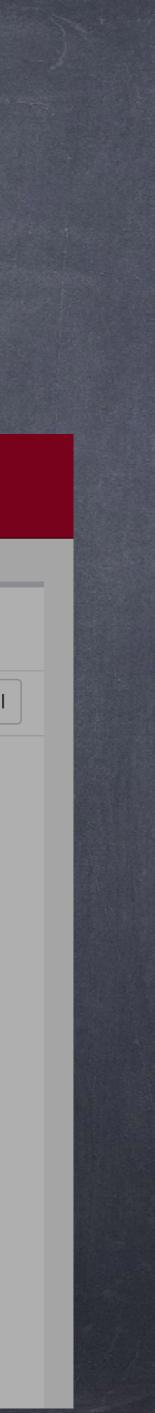

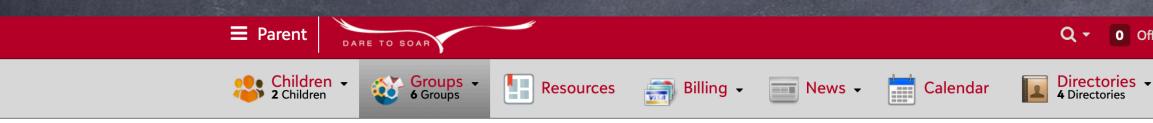

| Br 21 - 22<br>22 - 23 : Current Oups My Child's Groups Propose                                                                                                 | Groups                     |
|----------------------------------------------------------------------------------------------------|----------------------------|
| Yea ✓ 22 - 23 : All Year Group Type: All ♦<br>« B 23 - 24                                                                                                    | Page I 1 (11 results)      |
| View Group                                                                                                    |                            |
| ART 09 - 1<br>Teacher: Jordan Wirtz ⊠<br>Department: Grade 8-9<br>Terms: 1st, 2nd, 3rd<br>Level: Middle School<br>Block: Period 6 T/Th                         | C<br>You H<br><u>Click</u> |
| View Group                                                                                                    | No fe                      |
| CAREER LIFE CONNECTIONS A - CLC11<br>Teacher: Jordan Wirtz ⊠<br>Department: HS Electives<br>Terms: 1st, 2nd, 3rd<br>Level: High School<br>Block: Period 5 T/Th |                            |
| View Group                                                                                                    | <u>S S - </u>              |
| CAREER LIFE EDUCATION - CLE10<br>Teacher: Jordan Wirtz 🖂<br>Department: HS Electives                                                                           |                            |

Terms: 1st, 2nd, 3rd Level: High School Block: Period 5 T/Th

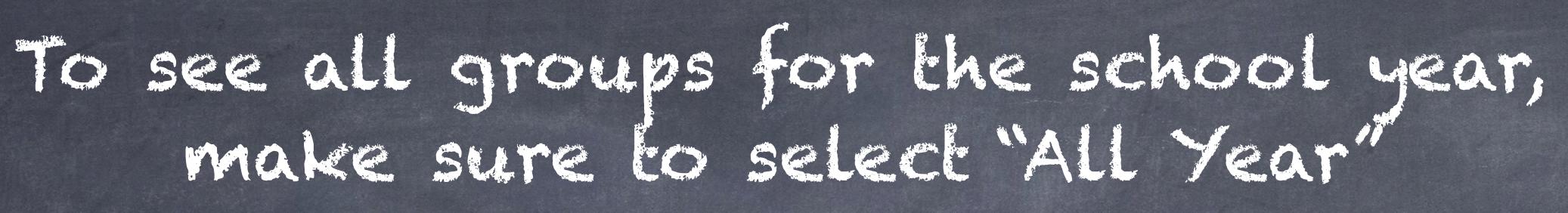

Q - 0 Official Notes 0 Messages 🚱 Jordan -

Next »

### community

have no pending group membership.

Here to Join Groups

### eeds

eds available.

|   | Browse Groups           |         | My Gr  | oups     | My C  | Child's | Group | s I |   |
|---|-------------------------|---------|--------|----------|-------|---------|-------|-----|---|
| ľ | Year:                   | 22 - 23 | 3 : Cu | rrent ᅌ  | Group | Type:   | All   |     | ٥ |
|   | « Bac<br>View           |         | 1 - 2  | 2        |       |         |       |     |   |
|   | Pa                      |         | 2 - 2  | 23 : Cu  | rrent |         |       |     |   |
|   | Cat                     | 2       | 2 - 2  | 23 : All | Year  |         |       |     |   |
|   |                         | 2       | 3 - 2  | 24       |       |         |       |     |   |
|   | View                    | Group   |        |          |       |         |       |     |   |
|   |                         |         |        |          |       |         |       |     |   |
|   | Parents of 2025         |         |        |          |       |         |       |     |   |
|   | Category: Parent Groups |         |        |          |       |         |       |     |   |

DARE TO SOAR

**Category:** Parent Groups Level: Entire School

View Group

Parents of 2026 **Category:** Parent Groups Level: Entire School

View Group

Staff Sharing Category: Faculty Groups Level: Entire School

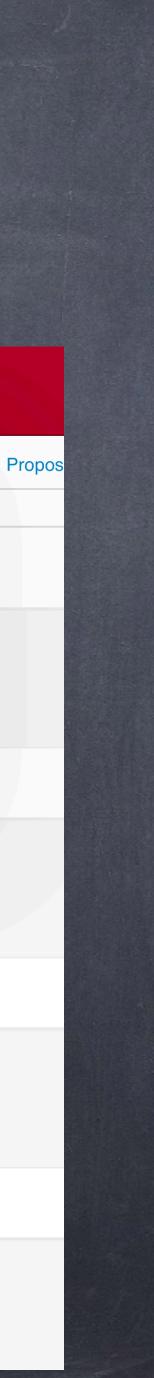

|                              |            |                        |            | nde            |        |             |                         |
|------------------------------|------------|------------------------|------------|----------------|--------|-------------|-------------------------|
|                              |            | 'MMO                   |            |                |        |             |                         |
|                              |            |                        |            | war            |        |             |                         |
|                              | ■ Parent   | DARE TO SOAR           |            |                |        |             | Q -                     |
|                              | 2 Children | • Groups •<br>6 Groups | Resource   | es 🗾 Billing - | News - | Calendar    | <b>Direc</b><br>4 Direc |
| My View<br>Restore Save      | Today      | ay Week Month          | ۱          |                | < Aı   | ıg 25, 2022 | 2 >                     |
| My Calendars                 | Assignment | • Assessment           | Discussion | Game/Practice  |        | Thursday    |                         |
| Aignments Schedule           |            |                        |            |                |        |             |                         |
| Games/Practices              |            |                        |            |                |        |             |                         |
| Class Events                 |            |                        |            |                |        |             |                         |
| Brendan's Calendars          |            |                        |            |                |        |             |                         |
| Show All Hide All            |            |                        |            |                |        |             |                         |
| Assignments                  |            |                        |            |                |        |             |                         |
| Schedule<br>Games/Practices  |            |                        |            |                |        |             |                         |
| Class Events                 |            |                        |            |                |        |             |                         |
| Group Events                 |            |                        |            |                |        |             |                         |
| Brock's Calendars            |            |                        |            |                |        |             |                         |
| Show All Hide All            |            |                        |            |                |        |             |                         |
| Assignments                  |            |                        |            |                |        |             |                         |
|                              |            |                        |            |                |        |             |                         |
| Games/Practices Class Events |            |                        |            |                |        |             |                         |
| Group Events                 |            |                        |            |                |        |             |                         |
| School Calendars             |            |                        |            |                |        |             |                         |

### the most useful the coloured boxes if see those notifications.

| <ul> <li>▼ O Official Notes O Messages Wirtz</li> </ul> |                          |
|---------------------------------------------------------|--------------------------|
| ectories -                                              |                          |
|                                                         | DARE TO SOAR             |
| ≣ List = ゐ ⊖                                            |                          |
|                                                         |                          |
|                                                         | ✓ Aug 25, 2022 > Options |
|                                                         | Thursday                 |
|                                                         |                          |
|                                                         |                          |
|                                                         |                          |
|                                                         |                          |
|                                                         |                          |
|                                                         |                          |
|                                                         |                          |
|                                                         |                          |
|                                                         |                          |
|                                                         |                          |
|                                                         |                          |
|                                                         |                          |
|                                                         |                          |

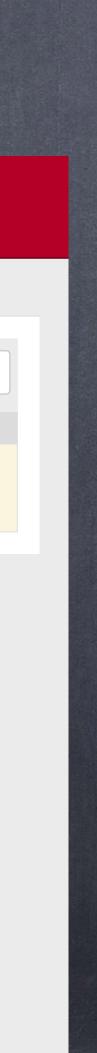

## You can click on the profile of each child and see their information, schedule, assignments, ect.

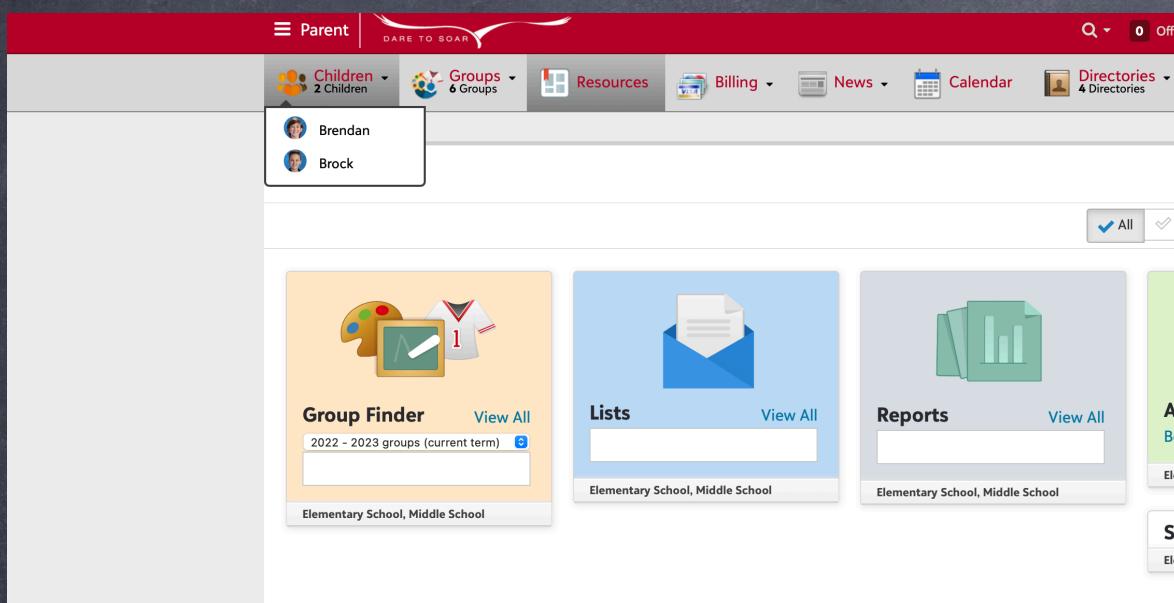

| 🗸 All | Elementary School          | V Middle School |
|-------|----------------------------|-----------------|
|       |                            |                 |
| JI    | Apply<br>Begin Application |                 |
|       | Elementary School, Middl   | e School        |

Q - O Official Notes O Messages Wirtz -

| Child | dren    |        |
|-------|---------|--------|
| BACK  | >       |        |
|       | Brendan |        |
| P     | Brock   |        |
|       |         | School |
|       |         |        |
|       |         |        |
|       |         |        |
|       |         |        |
|       |         |        |
|       |         |        |
|       |         |        |
|       |         |        |
|       |         |        |
|       |         |        |
|       |         |        |
|       |         |        |

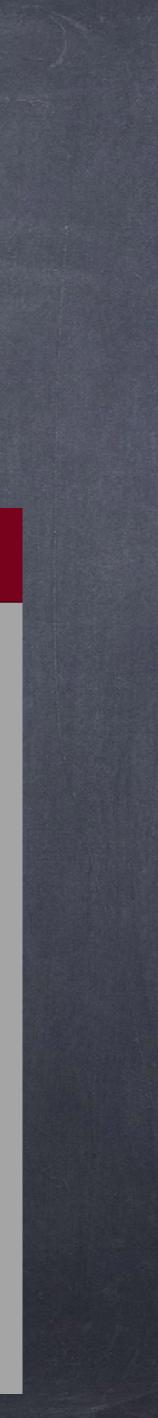

## Please make sure their contact card" and "medical" information are accurate at all times.

| ≡ Parent                 | RE TO SOAR                                                       | Q - Official Notes             | 0 Messages           | Jordan 🚽<br>Wirtz |
|--------------------------|------------------------------------------------------------------|--------------------------------|----------------------|-------------------|
| Children -<br>2 Children | 😻 Groups - 🔚 Resources 📑 Billing - 📰 News - 📩 Calendar 📘         | Directories -<br>4 Directories |                      |                   |
|                          |                                                                  |                                |                      | _                 |
|                          |                                                                  | ada, Cuada (   Cabaalla,       | al Elana anton - Cal |                   |
|                          | Current gra                                                      | ade: Grade 6   School lev      | el: Elementary Scr   | 1001              |
|                          | Send message Print medical contact card                          |                                |                      |                   |
| Progress                 | Schedule Assignments Conduct Official Notes Contact Card Medical |                                |                      |                   |
| No known alle            | gies or conditions                                               |                                |                      |                   |
| Allergies ar             | d conditions                                                     |                                |                      | ~                 |
| Allergies af             | d conditions  Athletic clearance                                 |                                |                      |                   |
| Add new                  | Show for 2022 - 2023 <b>\$</b>                                   | Entire School                  | Fall Season          | \$                |
| No known alle            | gies or conditions No requirements defined                       |                                |                      |                   |
|                          |                                                                  |                                |                      |                   |
| Visits                   | Medications                                                      |                                |                      | ~                 |
| • Add new                | G Add new                                                        |                                |                      |                   |
| No known visits          | No known medications                                             |                                |                      |                   |
|                          |                                                                  |                                |                      |                   |
| Notes                    | History                                                          |                                |                      | ~                 |
| • Add new                | • Add new                                                        |                                |                      |                   |
| No known not             | No known history                                                 |                                |                      |                   |

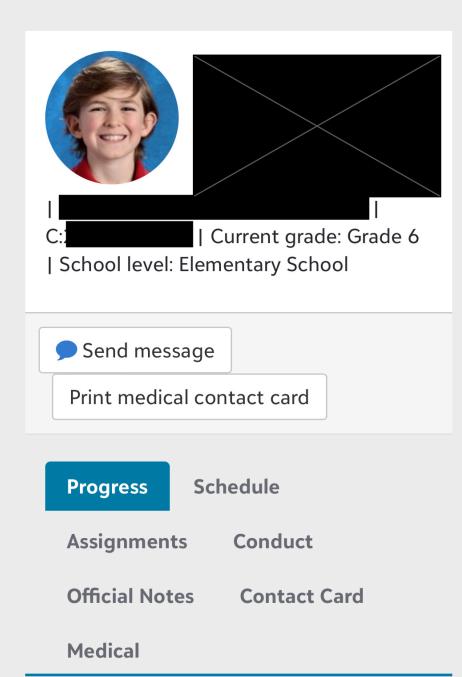

Select Grade: Grade 6 ≎

DARE TO SO

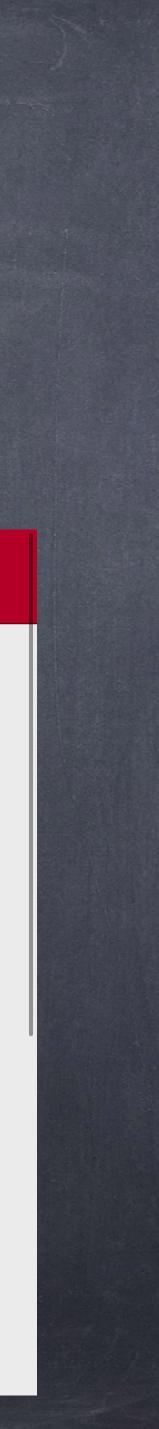

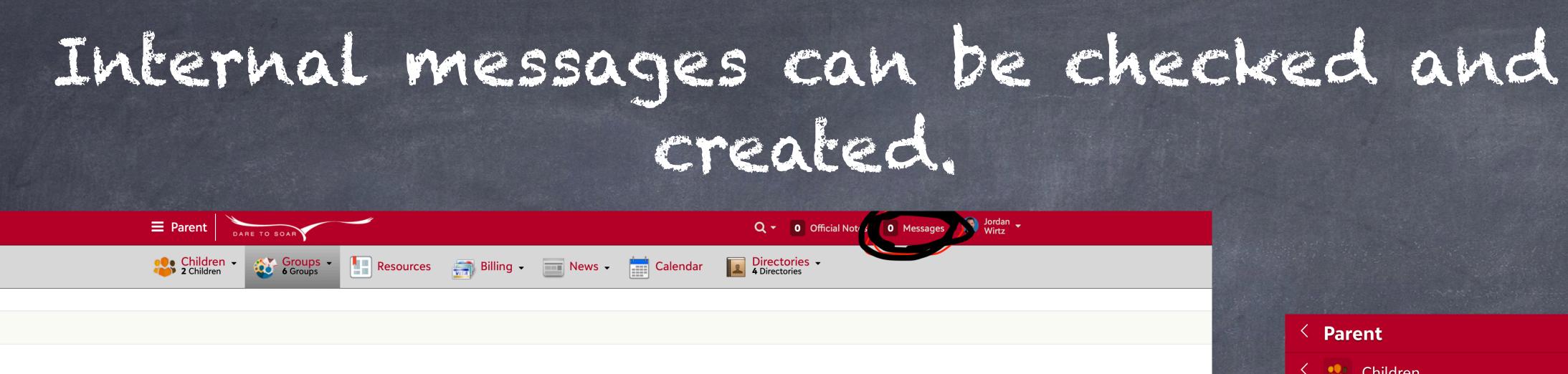

| Browse Groups My Groups My Child's Groups Propose Groups |          |
|----------------------------------------------------------|----------|
| Year: 22 - 23 : All Year 🛊 Group Type: All 🔹             |          |
| « Back Page I 1 (11 results)                             |          |
| View Group                                               | <u> </u> |
| <u>ART 09 - 1</u>                                        |          |
| Teacher: Jordan Wirtz 🖂                                  |          |
| Department: Grade 8-9                                    |          |
| Terms: 1st, 2nd, 3rd                                     |          |
| Level: Middle School                                     |          |
| Block: Period 6 T/Th                                     |          |
|                                                          |          |
| View Group                                               | 3 🔊 🔊 🗨  |
| CAREER LIFE CONNECTIONS A - CLC11                        |          |
| Teacher: Jordan Wirtz                                    |          |
| Department: HS Electives                                 |          |
| Terms: 1st, 2nd, 3rd                                     |          |
| Level: High School                                       |          |
| Block: Period 5 T/Th                                     |          |
|                                                          |          |
| View Group                                               | <u> </u> |
| CAREER LIFE EDUCATION - CLE10                            |          |
| Teacher: Jordan Wirtz                                    |          |

**Department:** HS Electives Terms: 1st, 2nd, 3rd Level: High School Block: Period 5 T/Th

### created

Q - O Official Notes O Messages Wirtz -**Directories** -

Next »

### Community

You have no pending group membership.

Click Here to Join Groups

### Feeds

No feeds available.

### < Parent < 🔠 Children < 🔯 Groups Resources < 調 Billing School News Calendar Directories o Official Notes o Messages Jordan Wirtz search

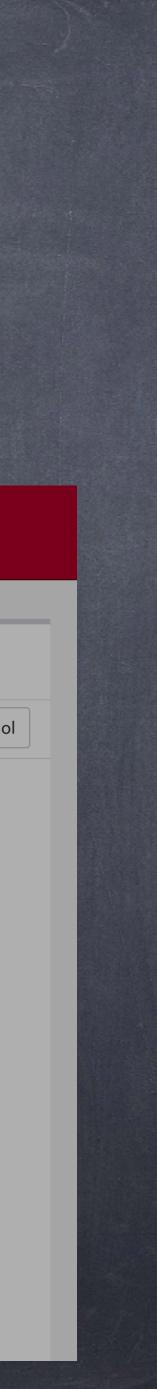